EQUIVALENCE

## $TM \leq RN \leq FRS \leq REC \leq TM$

 $\mathcal{L}^{\text{max}}_{\text{max}}$ 

 $\bar{t}$ 

UNARY ALPHABET WITH OAS BLANK

KEPRESENTING WORDS OVER LARGER ALPHABETS  $\Sigma = \{ \alpha, \beta, e \}$ WORD =  $acab$ 00101110101100 OD SEPARATES WORDS THUS, WE CAN FOCUS ON TAPE ALPHABET OF {1} WITH BLANK AS O.

ENCODING TM INSTANTANEOUS DESCRIPTION

DETAILS OF TMERM ON NOTES 488-494

 $x + b.$ CAN SHIFT RIGHT VIA DIVIDE BY 2

CAN SHIFT LEFT VIA MULTIPLY BY 2  $7110$ <br>ASSUME  $Y_3 = 0 \frac{1}{3} = 0$  $x_3$  with  $x_4$  is the contract of  $x_4$  is the contract of  $x_4$  is  $x_5$ . Inc  $x_2$  (x+3)<br>  $x_4$  is  $x_3$  inc  $x_2$  (x+3)<br>  $x_4$  is  $x_3$  inc  $x_2$  (x+3)<br>  $x_4$  is  $x_3$  (x+3)<br>  $x_4$  is  $x_3$  (x+5,x+6)<br>  $x_4$  is  $x_5$ 

CAN STORE TM ID IN IUST THREE REGISTERS

TM S REGISTER MACHINE

Also

\n
$$
P_{n+m+1}X \rightarrow X
$$
\n
$$
P_{0R} HALTING CONDITION
$$
\nDeraus on Pages

\n
$$
495-501
$$

$$
\int_{\Omega} \mathbb{D}f(x^{\lfloor S\rfloor}f) dx \Rightarrow \lim_{\gamma \to 1} \gamma^{\gamma} \Rightarrow \gamma \to x^{\gamma}
$$

$$
Canusimutate BY
$$
\n
$$
\int_{\mathcal{P}} INCRF^{L}^{1} \longrightarrow_{Rni} X \longrightarrow R_{n+i}RrX
$$

 $\bullet$ 

$$
P_{1}^{Y} P_{2}^{Y_{3}} \cdot \cdot \cdot P_{n}^{Y_{n}} P_{1111}
$$

ID FUR RM IS

$$
\mathsf{RM} \leq \mathsf{FRS}
$$

5. 
$$
18232
$$
  
\n6.  $18232$   
\n7.  $182\sqrt{3}$   
\n8.  $182\sqrt{3}$   
\n9.  $182\sqrt{3}$   
\n10.  $13x$   
\n11.  $11x$   
\n13.  $31x$   
\n14.  $31x$   
\n15.  $31x$   
\n16.  $111x$   
\n17.  $163$   
\n18.  $1111x$   
\n19.  $1111x$   
\n10.  $13x$   
\n11.  $11x$   
\n13.  $31x$   
\n14.  $31x$   
\n15.  $31x$   
\n16.  $37x$   
\n17.  $31x$   
\n18.  $411x$   
\n19.  $411x$   
\n13.  $31x$   
\n13.  $31x$   
\n14.  $31x$   
\n15.  $31x$   
\n16.  $37x$   
\n17.  $31x$   
\n18.  $411x$   
\n19.  $411x$   
\n10.  $13x$   
\n11.  $31x$   
\n13.  $41x$   
\n14.  $31x$   
\n15.  $41x$   
\n16.  $31x$   
\n17.  $31x$   
\n18.  $411x$   
\n19.  $411x$   
\n10.  $13x$   
\n11.  $15x$   
\n12.  $17x$   
\n13.  $5x$   
\n14.  $11x$   
\n15.  $2x$   
\n16.  $111x$   
\n17.  $2x$   
\n18.  $5$   
\n19.  $2$   
\

$$
R_{o}^{o}R_{X}^{X}R_{z}^{o}R_{y}^{o} \tarrow R_{o}^{X*Y}R_{x}^{X}R_{z}^{o}R_{y}^{o}
$$
  
\n1.  $DEC_{2}[2,8]$   
\n1.  $DEC_{2}[2,8]$   
\n1.  $DEC_{1}[4,6]$   
\n1.  $DEC_{1}[4,6]$   
\n1.  $DEC_{1}[4,6]$   
\n1.  $DEC_{1}[4,6]$   
\n1.  $BC_{1}[4,6]$   
\n1.  $BC_{2}[3]$   
\n1.  $BC_{1}[4,6]$   
\n1.  $BC_{2}[3]$   
\n1.  $BC_{1}[4,6]$   
\n1.  $BC_{2}[5]$   
\n1.  $BC_{3}[5]$   
\n1.  $BC_{4}[6]$   
\n1.  $BC_{5}[3]$   
\n1.  $BC_{6}[3]$   
\n1.  $BC_{7}[5]$   
\n1.  $BC_{8}[6]$   
\n1.  $BC_{9}[6]$   
\n1.  $BC_{1}[6]$   
\n1.  $BC_{2}[7,1]$   
\n1.  $BC_{3}[7,1]$   
\n1.  $BC_{4}[7,10]$   
\n1.  $BC_{5}[7,10]$   
\n1.  $BC_{7}[8,10]$   
\n1.  $BC_{8}[7,10]$   
\n1.  $BC_{1}[8,10]$   
\n1.  $BC_{1}[8,10]$   
\n1.  $BC_{1}[8,10]$   
\n1.  $BC_{1}[8,10]$   
\n1.  $BC_{1}[8,10]$   
\n1.  $BC_{1}[8,10]$   
\n1.  $BC_{1}[8,10]$   
\n1.  $BC_{1}[8,10]$   
\n1.  $BC_{1}[8,10]$   
\n1.  $BC_{1}[8,10]$   
\n1.  $BC_{1}[8,10]$   
\n1.  $BC_{1}[8,10]$   
\n1.  $BC_{1}[8,10$ 

 $\int$ 

 $\frac{1}{2}$ 

 $13.3^{x}5^{x} + 2^{x*1}3^{x}5^{x}$ 

 $\mathcal{L}^{\text{max}}_{\text{max}}$ 

## **Importance of Order**

- The relative order of the two rules to simulate a **DEC** are critical.
- To test if register **r** has a zero in it, we, in effect, make sure that we cannot execute the rule that is enabled when the **r**-th prime is a factor.
- If the rules were placed in the wrong order, or if they weren't prioritized, we would be non-deterministic.

## **Example of Order**

Consider the simple machine to compute **r1:=r2 – r3** (limited)

- **1. DEC3[2,3]**
- **2. DEC2[1,1]**
- **3. DEC2[4,5]**
- **4. INC1[3]**

### **Subtraction Encoding**

#### Start with **3x5y7**

- $7 \cdot 5 \times \rightarrow 11 \times$
- $7 x \rightarrow 13 x$
- $11 \cdot 3 \times \rightarrow 7 \times$
- $11x \rightarrow 7x$
- $13 \cdot 3 \times \rightarrow 17 \times$
- $13 x \rightarrow 19 x$
- $17 x \rightarrow 13 \cdot 2 x$
- 19  $\times$   $\rightarrow$   $\times$

## **Analysis of Problem**

- If we don't obey the ordering here, we could take an input like **35527** and immediately apply the second rule (the one that mimics a failed decrement).
- We then have **355213**, signifying that we will mimic instruction number **3**, never having subtracted the **2** from **5**.
- Now, we mimic copying **r2** to **r1** and get **255219** .
- We then remove the **19** and have the wrong answer.

#### **FACTOR < RECURSIVE**

## **Universal Machine**

- In the process of doing this reduction, we will build a Universal Machine.
- This is a single recursive function with two arguments. The first specifies the factor system (encoded) and the second the argument to this factor system.
- The Universal Machine will then simulate the given machine on the selected input.

## **Encoding FRS**

- Let  $(n, ((a_1,b_1), (a_2,b_2), \ldots, (a_n,b_n))$  be some factor replacement system, where (a<sub>i</sub>,b<sub>i</sub>) means that the i-th rule is  $a_i$ **x**  $\rightarrow$  **b**<sub>i</sub>**x**
- Encode this machine by the number **F**,

$$
2^{n}3^{a_1}5^{b_1}7^{a_2}11^{b_2}\cdots p_{2n-1}^{a_n}p_{2n}^{b_n}p_{2n+1}p_{2n+2}
$$

# **Simulation by Recursive # 1**

• We can determine the rule of **F** that applies to **x** by

**RULE(F, x) =** µ **z (1 ≤ z ≤ exp(F, 0)+1) [ exp(F, 2\*z-1) | x ]**

• Note: if **x** is divisible by  $a_i$ , and **i** is the least integer for which this is true, then  $exp(F,2^*i-1) = a_i$  where  $a_i$  is the number of prime factors of **F** involving  $p_{2i-1}$ . Thus, **RULE(F,x)** = i.

If x is not divisible by any a<sub>i</sub>, 1≤i≤n, then x is divisible by 1, and **RULE(F,x)** returns  $n+1$ . That's why we added  $p_{2n+1}$   $p_{2n+2}$ .

• Given the function **RULE(F,x)**, we can determine **NEXT(F,x)**, the number that follows **x**, when using **F**, by

**NEXT(F, x) = (x // exp(F, 2\*RULE(F, x)-1)) \* exp(F, 2\*RULE(F, x))**

## **Simulation by Recursive # 2**

• The configurations listed by **F**, when started on **x**, are **CONFIG(F, x, 0) = x**

**CONFIG(F, x, y+1) = NEXT(F, CONFIG(F, x, y))**

• The number of the configuration on which **F** halts is

**HALT(F, x) =**  $\mu$  **y [CONFIG(F, x, y) == CONFIG(F, x, y+1)]** *This assumes we converge to a fixed point only if we stop*

# **Simulation by Recursive # 3**

• A Universal Machine that simulates an arbitrary Factor System, Turing Machine, Register Machine, Recursive Function can then be defined by

#### **Univ(F, x) = exp ( CONFIG ( F, x, HALT ( F, x ) ), 0)**

• This assumes that the answer will be returned as the exponent of the only even prime, **2**. We can fix **F** for any given Factor System that we wish to simulate.

#### **FRS Subtraction**

- $2^03^a5^b \Rightarrow 2^{a-b}$  $3*5x \rightarrow x$  or 1/15  $5x \rightarrow x$  or 1/5  $3x \rightarrow 2x$  or 2/3
- **Encode F = 23 315 51 75 111 133 172 191 231**
- **Consider a=4, b=2**
- **RULE(F, x) =** µ **z (1 ≤ z ≤ 4) [ exp(F, 2\*z-1) | x ] RULE (F,34 52) = 1, as 15 divides 34 52**
- **NEXT(F, x) = (x // exp(F, 2\*RULE(F, x)-1)) \* exp(F, 2\*RULE(F, x)) NEXT(F,34 52) = (34 52 // 15 \* 1) = 3351 NEXT(F,33 51) = (33 51 // 15 \* 1) = 32 NEXT(F,32) = (32 // 3 \* 2) = 2131 NEXT(F, 2131) = (2131 // 3 \* 2) = 22 NEXT(F, 22) = (22 // 1 \* 1) = 22**
- **Univ(F, x) = exp ( CONFIG ( F, x, HALT ( F, x ) ), 0) = exp(22,0) = 2**
- **HALT(F, x)=**µ**y[CONFIG(F,x,y)==CONFIG(F,x,y+1)] = 4**
- **CONFIG(F,34 52,0) = 34 52 CONFIG(F,34 52,1) = 3351 CONFIG(F,34 52,2) = 32 CONFIG(F,34 52,3) = 2131 CONFIG(F,34 52,4) = 22 CONFIG(F,34 52,5) = 22**
- $\cdot$  **CONFIG(F, x, 0) = x CONFIG(F, x, y+1) = NEXT(F, CONFIG(F, x, y))**

#### **Rest of simulation**

# **Simplicity of Universal**

• A side result is that every computable (recursive) function can be expressed in the form

#### $F(x) = G(\mu y H(x, y))$

where **G** and **H** are primitive recursive.

RECURSIVE & TURING S HOW BASE FUNCTIONS ARE TURING COMPUTABLE  $\binom{n}{a}$   $(x_1,...,x_n) = \alpha$  $(RI)^aR$  $\sum_{i}^{n} (x_{i1},...,x_{n}) = x_{i}$  $C_{n-i+1}$  $S(x)=x+1$   $C<sub>1</sub> \perp R$ 

NOW SHOW TURING COMPUTABLE CLOSED UNDER COMPOSITION, INDUCTION AND MINIMIZATION

DETAILS ON NOTES PAGES SII-518

 $EG.$ , LEXICALLY.  $Q(x,y)=Univ(x,y)$ 

WHERE CLX IS X-TH PROGRAM IN SOME WAY OF ORDERING PROGRAMS,

$$
Q_{\text{MV}}(x,y) = Q_x(y)
$$

REALLY AN INTERPRETER FUR PROGRAMS IN SOME MODEL OF COMPUTATION, WRITTEN IN THAT MODEL

1 INIVERSAL MACHINE

HALTING PROBLEM RE BUT NOT SOLVABLE LET & BE INDEX OF SOME ARBITRARY PROCEDURE (PROGRAMS CAN BE ORDERED) LET X BE AN ARBITRARY MEMBER OF TH REALLY BOTH F AND X ARE IN M WART TO DECIDE IF QC(X) V CAN EASILY SEMI-DECIDE BY RUNNING  $Q(s,x)$ WHEN HALTS, RETURN TRUE, ELSE RUNS FOREVER, HOWEVER, THIS IS NOT DECIDABLE AS WE SEE ON NEXT PAGE. SDHALT  $(f,x)=(\varphi(\xi,x)=\varphi(\xi,x))$ Note : IF FAILS TO CONVERGE THEN SPHALT (S,X) 1  $Dom(SPHHLT) = \frac{5}{5}$   $25x > 1$   $Q<sub>5</sub>(x) + 3$ 

ASSUME THERE EXISTS AN ALGERITHM HALT  $1F Q_{x}(y)Y$ SUCH THAT  $HAT(x,y)=1$ OTHERWISE  $=$   $\circ$ DEFINE DISAGREE BY DISAGREE  $(x) = \mu \sqrt{\mu_{AUT}(x,x)} = 0$ NOTE: IF HALT (X, X)=0 THEN DISAGREE (X)=0 IF HALT (XX)=1 THEN DISAGREE(X)A (DIVERGES) AS DISAGREE IS CLEARCH A M-RECURSIVE FUNCTION, IT IS A COMPUTABLE FUNCTION AND IT HAS AN NDEX, CALL IT  $d$ ,  $Q_d = D$ BUT D(d) VIFF HALT(d) 2D IFF  $Q_{\mathcal{A}}(d)$   $\uparrow$ IFF DCDT CONTRAD ICTION, THUS, HALT CANNOT EXIST

HATING PROBLEM

ENUMERATION THEOREN

Define

\n
$$
W_{n} = \{x \in N | Q(n, x) \}
$$
\n
$$
Q_{n} \leq m1 \cdot \text{DECIDES} \quad W_{n} \leq O
$$
\n
$$
Q_{n} \leq m1 \cdot \text{DECIDES} \quad W_{n} \leq O
$$
\n
$$
W_{n} \leq W_{n} \leq R \leq nF \leq n
$$
\n
$$
S_{VCH} \text{THAT} \quad B = W_{n}
$$

THIS ALLOWS US TO ENUMERATE THE RE (SEMI-DECIDABLE) SETS

 $\epsilon$   $\epsilon$   $\sim$  $\pmb{t}$ 

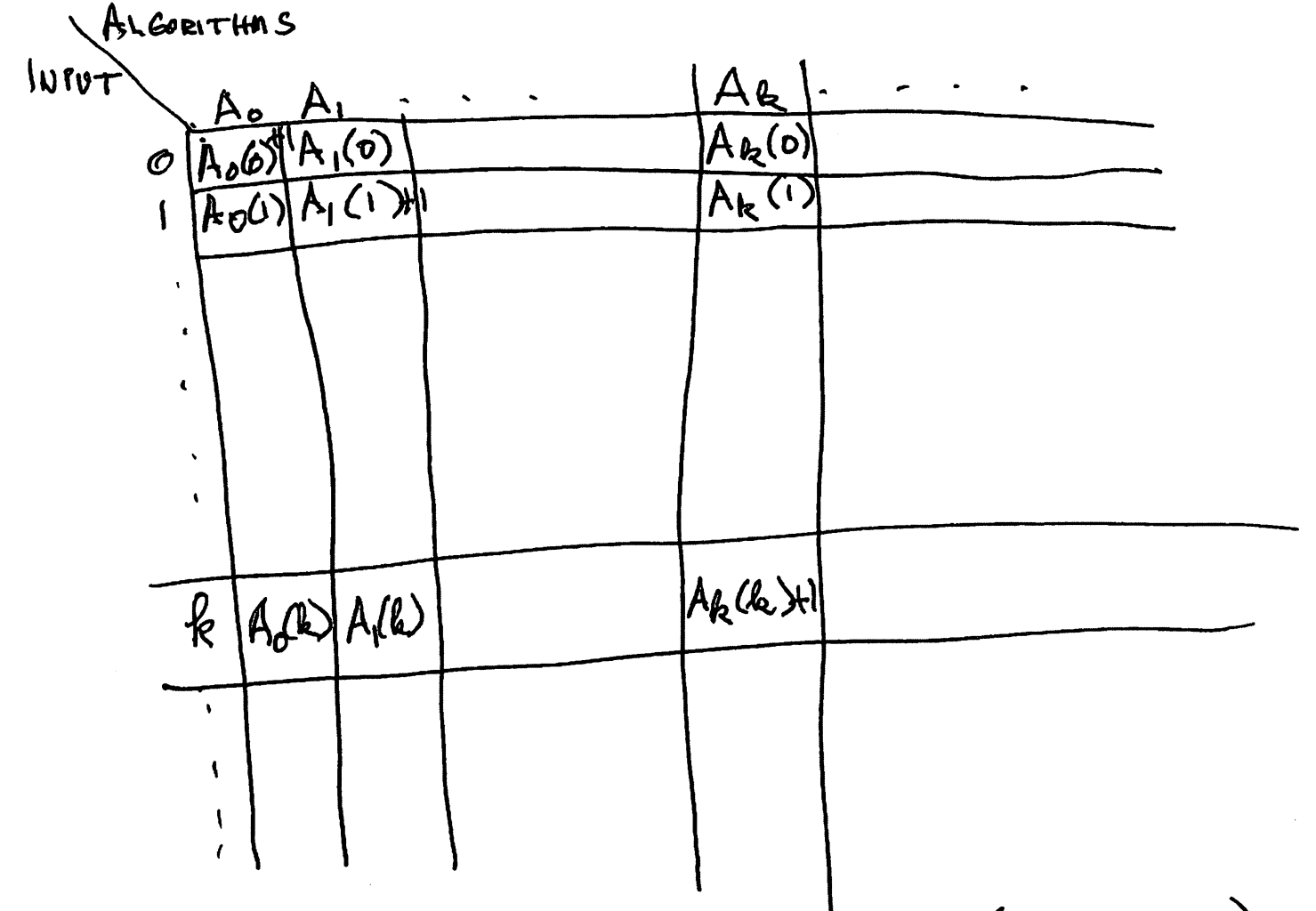

THIS IS POSSIBLE IF CAN LIST (REC. ENUM.) THE ALGORITHMS (SUBSET OF PROCEDURES) WHICH ARE ENUMERABLE).

 $TOTAL = \{S \in N \mid \forall x Q_{f}(x) \forall \}$  $= 55eN1Ws = N3$ OUR RESULT THAT TOTAL IS NOT RE MEANS THERE IS NO COMPLETE MODEL OF COMPUTATION THAT DOES NOT INCLUDE PROCEDURES THAT ARE NOT ALGORITMS. THAT IS, NO GENERATIVE SYSTEM (EG, GEAMMAR) CAN PRODUCE DESCRIPTIONS OF ALL AND ONLY ALGORITHMS NO PARSING SYSTEM CAN ACCEPT ALL AND AND ONLY ALGORITHMS THAT IS, REAL COMPUTER LANGUAGES MUST SUPPORT INFINITE COMPUTATION (LOOPS)

MORE ON TOTAL

WAYS TO DIVERGE

WHILE LOOPS GOTO'S AS IN TMS AND RMS MINIMIZATION AS IN RECFUNCTIONS FIXED PONT AS IN FRS

 $\mathcal{L}(\mathcal{A})$  . As a function of

NON-DETERMINISM IN MODELS

HELPS FOR PDAS

DOESNIT HELP OR HURT FOR FINTE STATE AUTOMATA LBAS TURING MACHINES WEAKENS FOR FRS AND PETRINETS

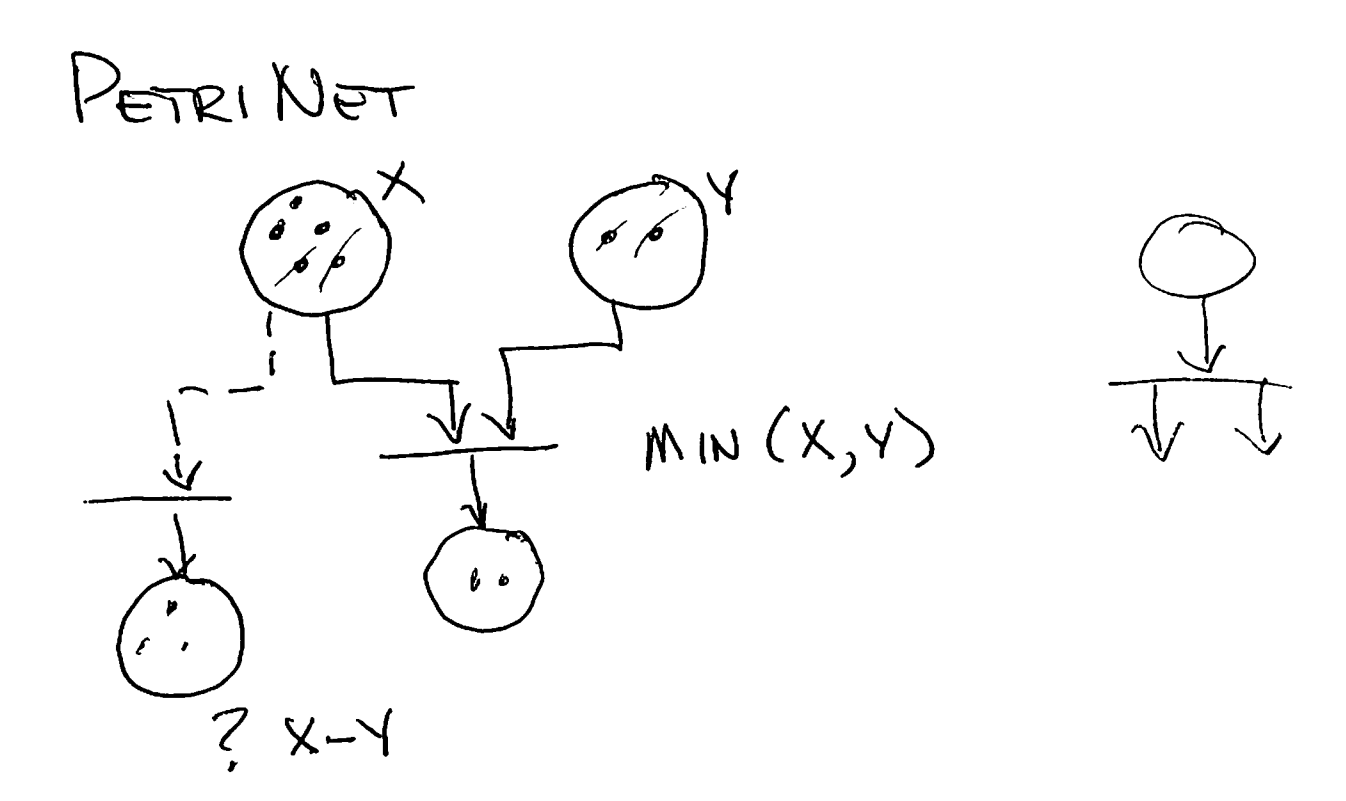

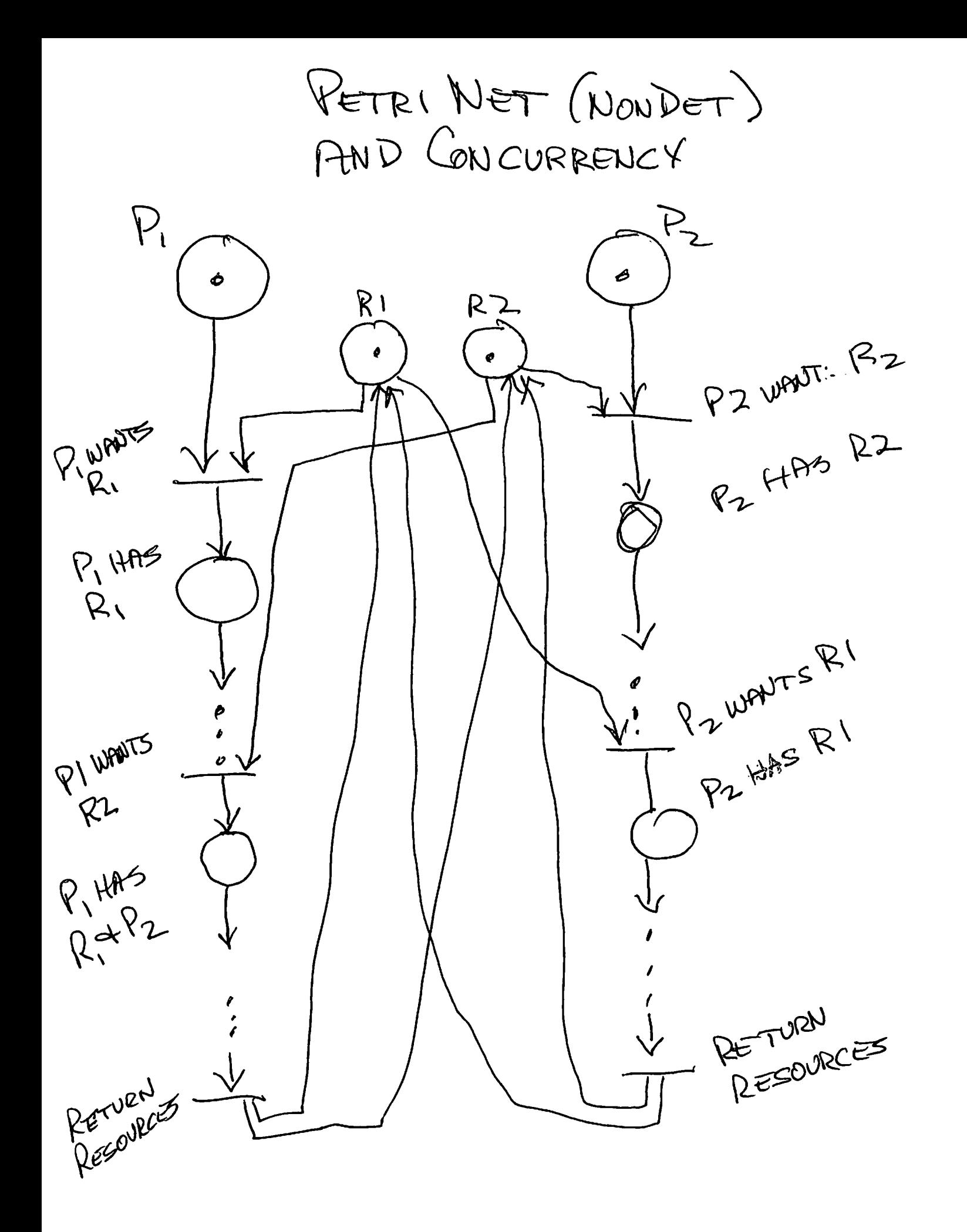

How HARD IS IT TO ANALYZE PETRI NETS? TO DETERMINE IF SOME MARKING CAN EVENTUALLY ARISE IS IN EXPSPACE (N) SOLVABLE, BUT TAKES EXPONENTIAL SPACE TIME IS ACTUALLY 2<sup>2N</sup> IF PRIORITY ADDED TO TRANSITIONS, PETRI NETS ARE COMPLETE MODELS OF COMPUTATION.

 $T_{\sigma TAL} = 2 \text{ SEM} \left( \forall x \ Q_s(x) \psi \right)$  $=\frac{2}{3}f\in\mathbb{N}\mid Wf=MVf$ 

IS NOT RE.

 $\sim 10^{-11}$ 

TWO USEFUL SETS TOTAL (ABOVE) IS NON-RE  $HAT = 255x > 95x^2$ IS RE, NON-RECURSIVE

 $\frac{1}{2}$ 

 $X \in A \Leftrightarrow f(x) \in B$ IF B IS EASY TO SOLVE THEN SO IS A IF F DOES NOT ADD TO COMPUTATIONAL COMPLEXITY HOWEVER, IF A IS KNOWN TO BE HARD COR EVEN UN SOLVABLE) AND of DOES NOT CHANGE THE COMPLEXITY LANDSCAPE, THEN B MUST BE HARD AT LEAST WITHIN THE ORDER OR FSAND AIS COMPLEXITY, IF A IS UNSOLVABLE THEN SO IS B.

A S B IF THERE EXISTS SOME COMPUTABLE ALGORITHM F =

WIRO TO REDUCTION

NOTIONS OF REDUCTIONS  $A \leq B$  IFF  $\exists$  AN ALG.  $\widehat{Y}$  THAT IS I-I SUCHTHAT XEA (> S(x) EB IF B IS SOLVABLE (SEMI-DECIDABLE) THEN SO IS A, AND EACH ELEMENT OF A HAS A UNIQUE COUNTERPART INB,  $A \leq mB$  IFF  $\exists$  AN ALG.  $5$  THAT IS M-1 SUCH THAT XEA & f(x)EB AGAIN B SOLVABLE (RE) THEN SO IS A UNIQUE COUNTERFARTS ARENOT REQUIRED SO EACH YE'D MAY HAVE MORE THAN ONE (BUT ALSO MAYBE ZERO) ELEMENTS FROM A THAT MAP TO IT  $\leq$  AND  $\leq$  m SAY NOTHING ABOUT TIME OR SPACE COMPLEXITY OF S.

REDUCTION

I. To fall ye

HALT & TOTAL LET (SX) BEARB, PAIR OF NATNUMBERS DEFINE FX (Y) = f (x) Vy EMI<br>CF, x) EHALT IFF F (x) V REALLY RE<br>CF, x) EHALT IFF F (x) V REALLY RE IFF  $Y_{y}f_{x}(y)y$ IFF fxE TOTAL ANY ALGORITHM THAT SOLVES TOTAL CAN BE USED TO SOLVE HALT, SO HALT S'TOTAL AND SINCE HALT IS UNDEC., SO IS TOTAL CANNOT SHOW TOTAL - HALT AS TOTAL IS NOT EVEN RE, BUT HALT IS

11 おねのも

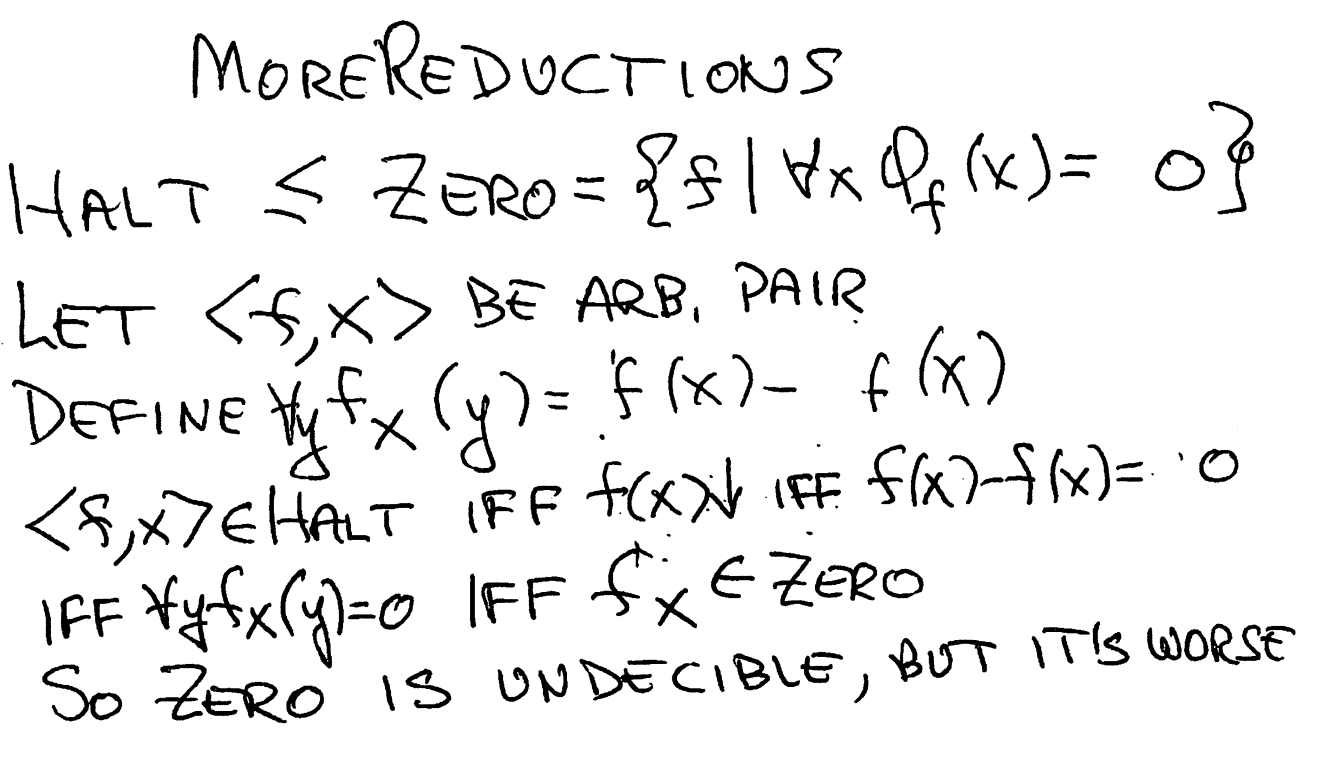

TOTAL EZERO LET 5 BE ARBITRARY INDEX (FEM) DEFINE  $\forall x. g(x) = f(x) - f(x)$  $fETort = \frac{(FF)^{4}xf(x)+g(x)=0}{|FF|x+f(x)-f(x)=0}$ IFF  $4 \times 9^{11/20}$ 

![](_page_37_Figure_0.jpeg)

![](_page_37_Picture_1.jpeg)

NOTION OF DEBREES OF UNSOLVABILITY

IF  $A \leq B$  AND  $B \leq A$  THEN A AND B HAVE SAME DEGREE OF COMPLEXITY, IN FACT THEY ARE IN SAME 1-1 DEGREE AND HENCE REALLY ARE TIGHTLY COUPLED IF A SMB AND BEMA THEN A AND BARE IN SAME M-1 DEGREE FOR RE SETS IF C IS L'ESC FOR ALL RE SETS A I.RE THEN CIS IN COMPLETE 2. ASMC FOR ALL RE SETS A  $IF CISF$ THEN C IS M-I COMPLETE

![](_page_39_Picture_0.jpeg)

S IS RE-COMPLETE IFF  $(a)$  S is RE  $(b)$  FOR ANY RE SET T, TSS WE FOCUS ON  $\leq_M$  or EVEN  $\leq_I$ For Now

 $H_{ALT} = K_0 = \frac{2}{5} (5x) (0(x)^{\frac{1}{2}})^5$ RE-COMPLETE  $(a)$  IT IS RE (CAN SEMI-DECIDE) (b) LET T BE AN ARB RE SET BY DEFINITION  $\exists$  AN EFF PROC  $\mathcal{P}_t$  SUCH THAT DOM  $(Q_{+}) = T$ , OR EQUIV.  $\exists$  AN INDEX  $t \rightarrow \tau = W_t$  (ENVIRATION TH) XET IFF XEDOM (QL) IFF  $Q_{+}(x)$   $\vee$ IFF  $\langle \overrightarrow{t},\star\rangle \in K_{o}=\mathsf{HALT}$  $3075.50$ SINCE  $T$  IS ARB. RE, THIS SHOWSKO IS RE (1-1, M-1, TURING) COMPLETE.

 $\left(\mathbb{Z}^r\right)$ 

 $\mathcal{U}$  is (20  $L$ 

![](_page_41_Picture_1.jpeg)

 $K = \{f | Q_f(f) \vee f | s$ RE COMPLETE JUST SHOW KOEK LET (S, X) BE ARB. PAIR FOOM NIXIN DEFINET  $x(y) = Q_{f}(x)$ LET INDEX OF  $f'_{x}$  BE  $f_{x}$  (OVERLOAD) (S,X)EKO IFF XE DEM(Q,) IFF  $\forall y \space \Gamma \mathbb{Q}_{f x}(y) \forall \space \mathbb{1} \Rightarrow f_{x} \in k$  $\langle f, x \rangle \notin K_0$  IFF  $\times \notin Dom(Q_f)$  IFF  $\overline{xy}[\overline{Q}_{fx}(y)\overline{Y}] \Rightarrow \overline{S_{x}} \notin K$  $k_0 s_1 k$ ,  $k_0 s_m k$ ,  $k_0 s_{\text{t} \text{value}} k$ So Ko IS RE (1-1, M-1, TURING) COMPLETE

RICEIS THEOREM (STRONG) IN A PICTURE PART 1  $H_{ALT} = 25x, y > 10x(y)43$ LET P BE A NON-TRIVIAL PROPERTY OF PROCEDURES  $S_{P} \neq \emptyset$ ,  $\overline{S}_{P} \neq \emptyset$  As PNON-TRIVIAL MEREEVER, IF J, & FIRE PROCEDURE INDICES SUCHTAT  $\forall x \quad f(x) = g(x)$ NOTE!  $\gamma = \gamma$ THEN EITHER BOTH 5 4 9 ARE IN SP OR BOTH ARE IN  $\overline{Sp}$ THIS MEANS & CY HAVE SAME I/O BEHAVIORS, ALTHOUGH THEY MAY HAVE RADICALLY DIFFERENT IMPLEMENTATIONS

Rice's Theorem (Strang)   
\nIN A RrouRE PART 2  
\nAdam P non-Tervial, so  
\n1. 
$$
3 \times 3 \times 65p = 55
$$
 (49448 Probert Y P  
\n1.  $3 \times 3 \times 65p = 55$  (49448 Probert Y P  
\n1.  $3 \times 4 \times 65p = 55$  (49448 Probert Y P  
\n2. Aut MDOES IN  
\n2. Aut MDOES IN  
\n1. EMPTY = 5914 × 9965  
\n1. EMPTY = 5914 × 9965  
\n1. EMPTY = 5914 × 9955  
\n1. EMPTY  
\n1. EMPTY  
\n1. EMPY  
\n1. EMPY  
\n1. EMPY  
\n1. EMPY  
\n1. EMPY  
\n1. EMPY  
\n1. EMPY  
\n1. EMPY  
\n1. EMPY  
\n1. EMPY  
\n1. EMPY  
\n1. EMPY  
\n1. EMPY  
\n1. EMPY  
\n1. EMPY  
\n1. EMPY  
\n1. EMPY  
\n1. EMPY  
\n1. EMPY  
\n1. EMPY  
\n1. EMPY  
\n1. EMPY  
\n1. EMPY  
\n1. EMPY  
\n1. EMPY  
\n1. EMPY  
\n1. EMPY  
\n1. EMPY  
\n1. EMPY  
\n1. EMPY  
\n1. EMPY  
\n1. EMPY  
\n1. EMPY  
\n1. EMPY  
\n1. EMPY  
\n1. EMPY  
\n1. EMPY  
\n1. EMPY  
\n1. EMPY  
\n1. EMPY  
\n1. EMPY  
\n1. EMPY  
\n1. EMPY  
\n1. EMPY  
\n1. EMPY  
\n1. EMPY  
\n1. EMPY  
\n1. EMPY  
\n1. EMPY  
\n1. EMPY  
\n1. EMPY  
\n1. EMPY  
\n1. EMPY  
\n1. EMPY  
\n1. EMPY  
\n1. EMPY  
\n1. EMPY  
\n1. EMPY  
\n1. EMPY  
\n1. EMPY  
\n1. EMPY  
\n1. EMPY  
\n1. EMPY  
\n1. EMPY  
\n1. EMPY  
\n1. EMPY

 $\mathcal{L}^{\text{max}}_{\text{max}}$ 

KICE'S THEOREM (STRONG) IN A PICTURE PART 3 LET X, Y BE ARBITRARY THEN  $\langle x,y\rangle \in HAT \Leftrightarrow Q_{x}(y) \vee$ LET P BE NON-TRIVIAL I/O FROPERTY (a)  $Y \in S$  P IS SOME ELEMENT IN SP SO Qr HAS TROPERTY P  $(b)$  WLDG  $\phi \in \overline{S_P}$ . REALLY, IF  $Dom(Q_t) = Q^j$  THEN  $t \in \mathbb{F}$ DEFINE Fr, x, y BY  $159x15Qx(y)y$ <br>-  $15915Qx(y)^9$  $F_{r,x,y}(z) = Q_{x}(y)-Q_{x}(y)+Q_{r}(y)$ <br>  $F_{r,x,y}(z) = Q_{x}(y)-Q_{x}(y)+Q_{r}(y)$ <br>  $F_{r,x,y}(z) = \sum_{r,x,y} P_{r,x,y}(z)$ 

APPLYING RICE'S HEOREM

 $HASZero = 2513x5(x)=0$ UN JECIDAPLE BY RICE'S THEOREM  $15$ 1. HASZERO IS NON-TRIVIAL  $C_{0}(x)=0$   $\in$  HASZERO  $S(x)=x+1$  & HASZERO 2. HASZERO IS IMMUNE TO IMPLEMENTATION LET  $5,9$  BE SUCH THAT  $\forall x 5(x)=9(x)$  $f \in HASZERO \iff \exists \times f(x)=0$ LET to BE SOME SUCH VALUE,  $f(x_0)=0$ BUT THEN  $g(x_0)=0$  AUD SO  $\Rightarrow$   $\exists x$  g(x)=0  $\Rightarrow$  g  $\in$  HASZERO  $* 54$  HASZERD  $\Leftrightarrow$  YX  $f(x) \ddot{f}$ O  $\Leftrightarrow \begin{array}{c} \mathsf{A} \times \mathsf{A} \times \$ ←> g & HASZERO

$$
NOTE1!
$$
WE REALLY THAT ABOUT  $Q_f + Q_g$   
NOTE1! WERLOADING IS FINE  
BUT OVERLOADING IS FINE

S UNDECIDABLE BY RICEIS THEOREM  
\nS UN DECIDABLE BY RICEIS THEOREM  
\n
$$
\begin{array}{rcl}\n & \text{IND} & \text{IND} & \text{IND} \\
& \text{IND} & \text{IND} & \text{IND} \\
& \text{IND} & \text{IND} & \text{IND} \\
& \text{IND} & \text{IND} & \text{IND} \\
& \text{IND} & \text{IND} & \text{IND} \\
& \text{IND} & \text{IND} & \text{IND} \\
& \text{IND} & \text{IND} & \text{IND} \\
& \text{IND} & \text{IND} & \text{IND} \\
& \text{IND} & \text{IND} & \text{IND} \\
& \text{IND} & \text{IND} & \text{IND} \\
& \text{IND} & \text{IND} & \text{IND} \\
& \text{IND} & \text{IND} & \text{IND} \\
& \text{IND} & \text{IND} & \text{IND} \\
& \text{IND} & \text{IND} & \text{IND} \\
& \text{IND} & \text{IND} & \text{IND} \\
& \text{IND} & \text{IND} & \text{IND} \\
& \text{IND} & \text{IND} & \text{IND} \\
& \text{IND} & \text{IND} & \text{IND} \\
& \text{IND} & \text{IND} & \text{IND} & \text{IND} \\
& \text{IND} & \text{IND} & \text{IND} & \text{IND} \\
& \text{IND} & \text{IND} & \text{IND} & \text{IND} \\
& \text{IND} & \text{IND} & \text{IND} & \text{IND} \\
& \text{IND} & \text{IND} & \text{IND} & \text{IND} \\
& \text{IND} & \text{IND} & \text{IND} & \text
$$

 $MT = \{ f | \forall x f(x) < f(x+1) \}$ IFNREM  $\overline{\mathcal{N}}$ 

APPLYING RICE'S THEOREM

NOTES ON REDUCTION  $TOTAL = 2514x5(x)43$ TOTAL  $\leq$ , MI=  $\{f \in K : f(x+f(x))\}$ LET F BE ARBITRARY AND DEFINE  $\forall x G_{f}(x) = f(x)-f(x)+x$  $f \in T$ OTAL  $\Rightarrow$   $G_f$  (x) = X => Gg EMI  $f#TOTAL \Leftrightarrow \exists x F(x)^n$  $\Rightarrow G_{f}(x)$   $\uparrow$  FOR SOME X  $\Rightarrow$   $Gf$   $4ND$ THUS, TOTALS MI AND MI IS NOT RE THAT IS, NOT SEMI-DECIDABLE THIS IS A STRONGER RESULT

THEN RICE'S CAN GET US.